*"The goal is to turn data into information, and information into insight"*

### **Carly Fiorina, HP CEO, 2000s**

### **Hands-on H5 Dataflow Programming**

**CS205: Computing Foundations for Computational Science Dr. David Sondak Spring Term 2021**

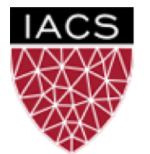

**INSTITUTE FOR APPLIED COMPUTATIONAL SCIENCE** AT HARVARD UNIVERSITY

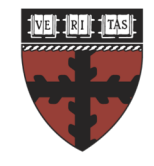

**HARVARD** 

**School of Engineering** and Applied Sciences

**Lectures adapted from Ignacio M. Llorente**

#### Before We Start

Where We Are

Computing Foundations for Computational and Data Science How to use modern computing platforms in solving scientific problems

Intro: Large-Scale Computational and Data Science

- A. Parallel Processing Fundamentals
- B. Parallel Computing
- C. Parallel Data Processing
	- C1. Batch Data Processing
	- C2. Dataflow Processing
	- C3. Stream Data Processing

Wrap-Up: Advanced Topics

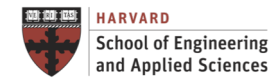

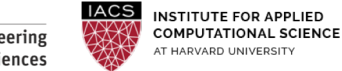

#### CS205: Contents

#### APPLICATION SOFTWARE

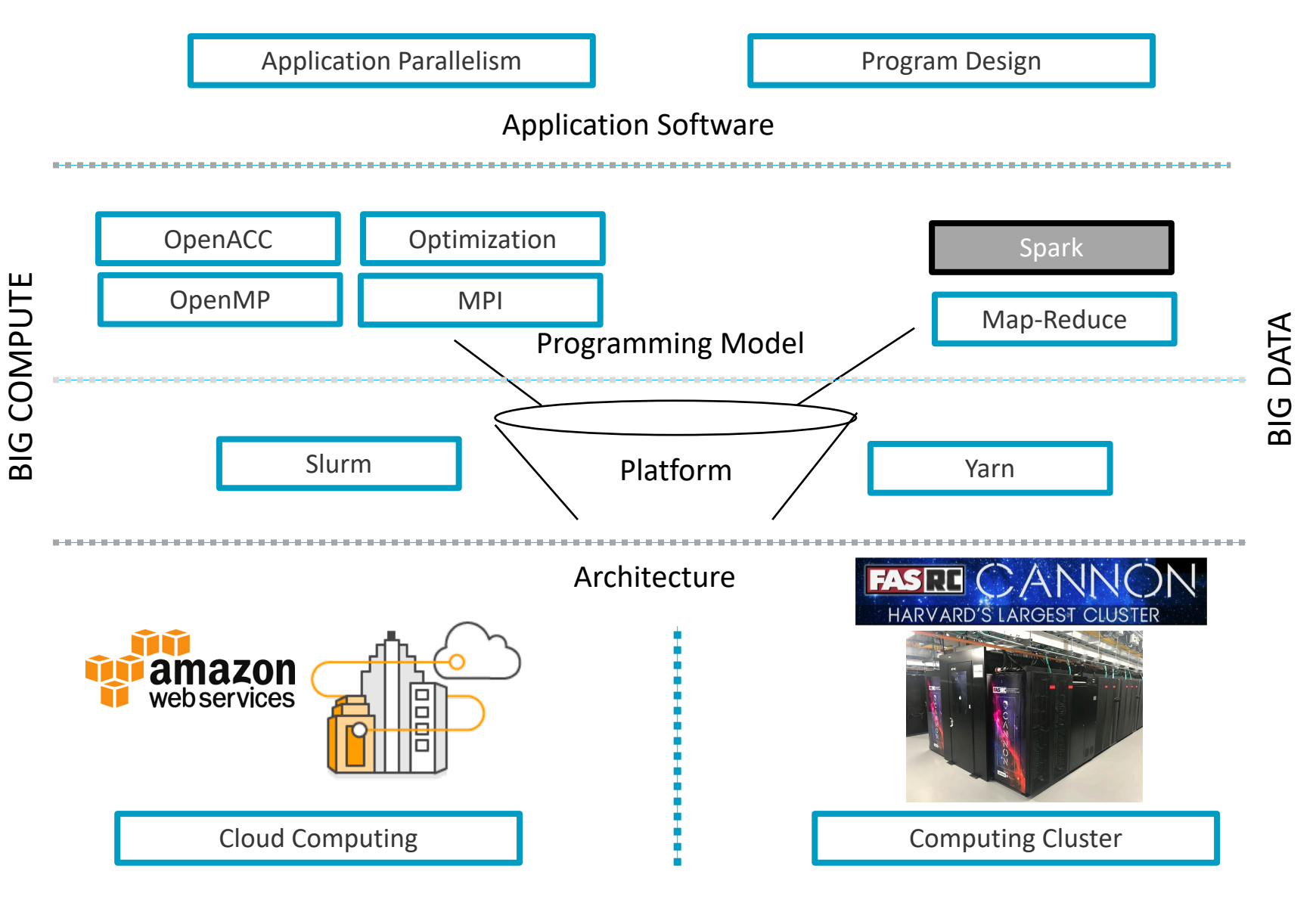

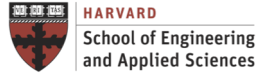

**IACS INSTITUTE FOR APPLIED COMPUTATIONAL SCIENCE** AT HARVARD UNIVERSITY

**Lecture H5. Spark Programming CS205: Computing Foundations for Computational Science**

#### Before We Start

Where We Are

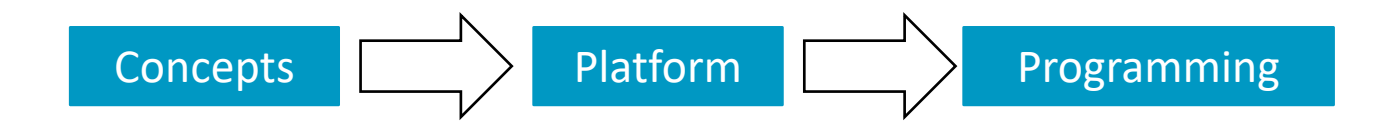

Week 9: Batch Data Processing => MapReduce

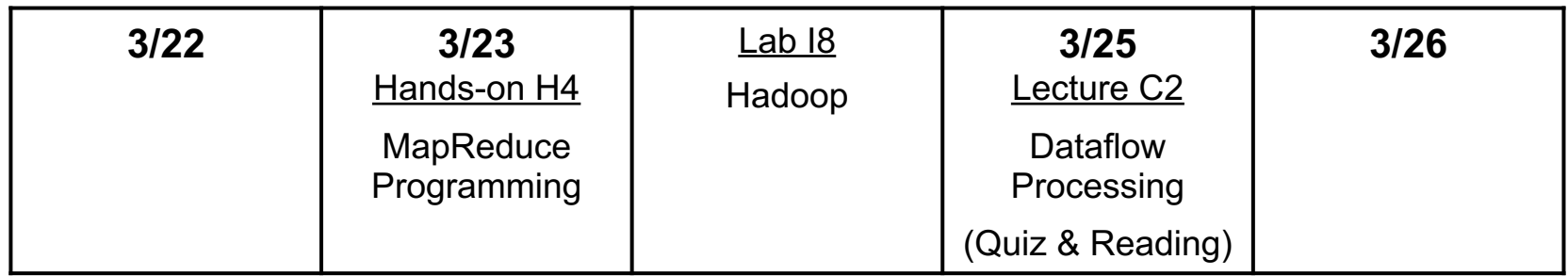

#### Week 10: Dataflow Processing => Spark

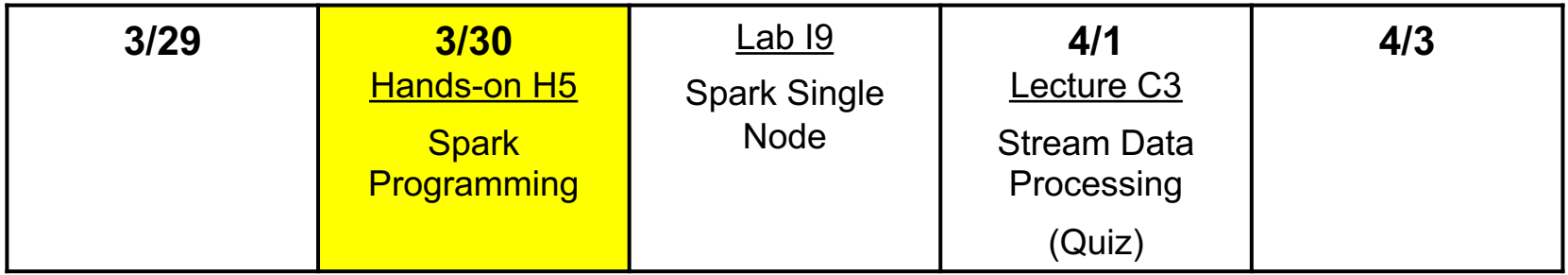

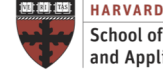

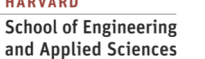

#### **Context**

The Spark Programming Model

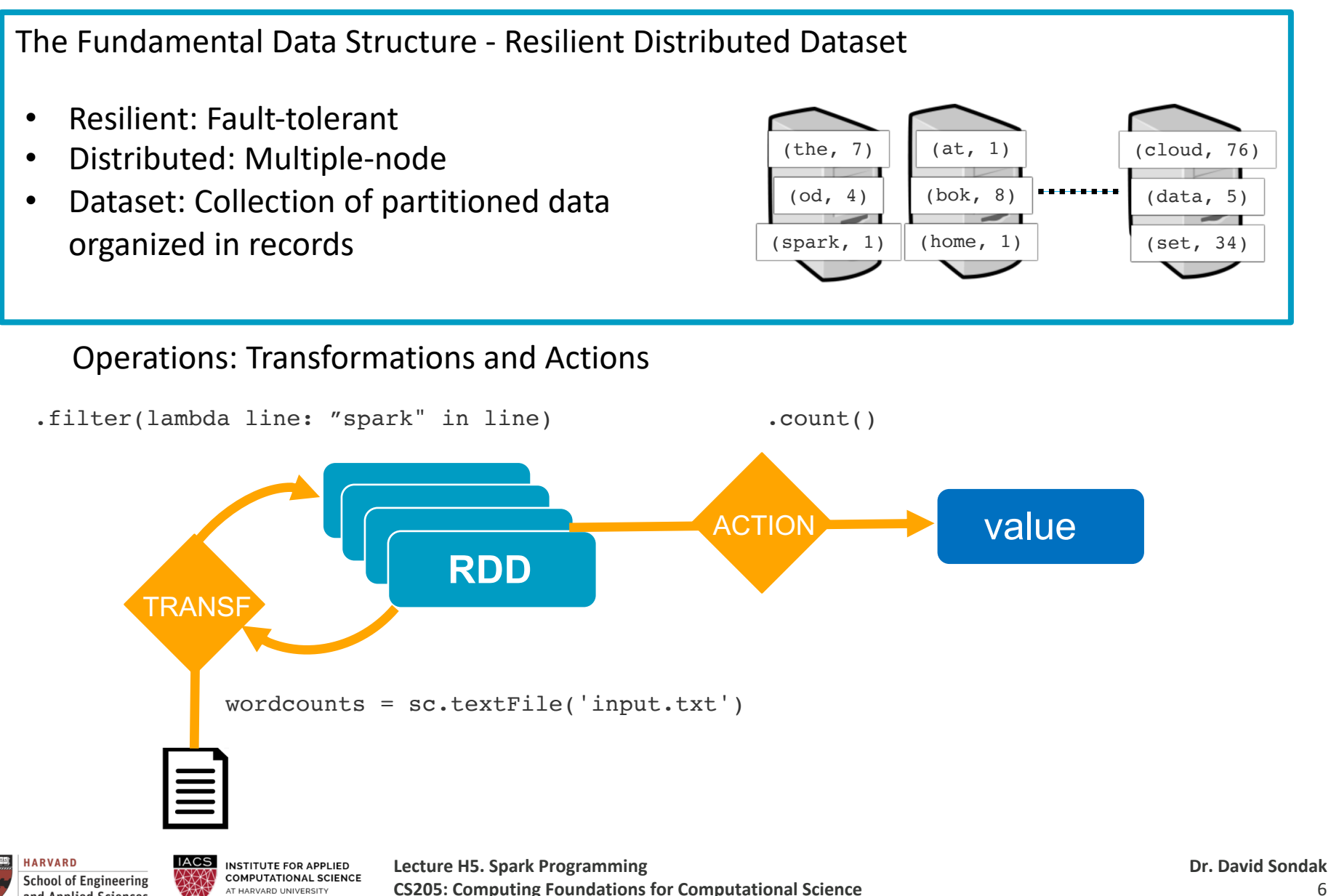

AT HARVARD UNIVERSITY

and Applied Sciences

#### Hands-on Examples

Requirements

- 1. Unix-like shell (Linux, Mac OS or Windows/Cygwin)
- 2. Python installed
- 3. Installation of Spark (see guide "Install Spark in Local Mode")

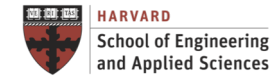

Roadmap Dataflow Programming

### PySpark

### Resilient Distributed Datasets

Distributed Collections

Transformations

Actions

### Caching and Persistence

### Pipelining

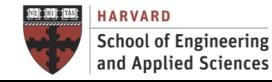

**Lecture H5. Spark Programming CS205: Computing Foundations for Computational Science**

#### PySpark Interactive Shell for Python

Spark Interactive Shell for Python

- Easiest way to try Spark.
- •Responsible for linking the python API to the spark core and initializing the Spark context
- •Runs in local mode on 1 thread by default, but can control through MASTER environment variable

# Welcome to  $/$ <sub>--</sub> $/$ .  $/$ <sub>-</sub> $/$  $/$  $/$  $/$  $/$  $\sim$  version 2.4.5

Using Python version 3.7.4 (default, Aug 13 2019 15:17:50) SparkSession available as 'spark'.

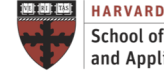

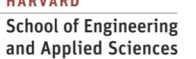

### Resilient Distributed Datasets

#### RDD Creation

Different Ways to Create RDDs

• Text File

```
>>> logFile = '/var/log/syslog'
```

```
>>> textRDD = sc.textFile(logFile) // create RDD
```

```
>>> textRDD.count() // RDD => result
```

```
>>> linesWithRoot = textRDD.filter(lambda line: 'root' in line) // RDD => RDD
```

```
>>> linesWithRoot.take(9) // RDD => result
```
•HDFS : Data residing on a distributed file system >>> sc.textFile("hdfs://namenode:9000/path/file")

```
•New Defined RDD
>>> data = [1, 2, 3, 4, 5]>>> distData = sc.parallelize(data) // create distributed collection
```
• From Other RDD

```
>>> distDataS = distData.map(lambda x: x * x) // RDD => RDD
```
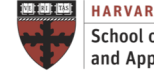

#### Distributed Collections

Parallel Processing

RDD Partitions

•A "parallelized" data set where the elements are copied across the nodes of a distributed system to form a distributed collection that can be computed in parallel

```
\gg data = [1, 2, 3, 4, 5]>>> sc.defaultParallelism // default number of partitions
>>> distData = sc.parallelize(data) // create a distributed collection
>>> distDataP = sc.parallelize(data, 3) // slice the data set into 3
partitions, 3 way parallelism
>>> distDataP.count() // do some 'statistics'
>>> distDataP.getNumPartitions() // give number of partitions
>>> distDataP.reduce(lambda x, y : x + y) // more 'statistics'
```
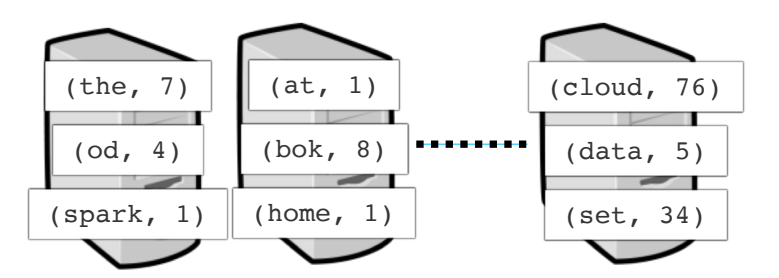

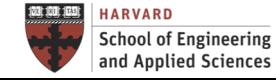

**IACS INSTITUTE FOR APPLIED COMPUTATIONAL SCIENCE** AT HARVARD UNIVERSITY

**Lecture H5. Spark Programming CS205: Computing Foundations for Computational Science**

Create a New RDD from an Existing One

```
map()
•Reads one element at a time
• Takes one value, creates a new value
>>> rdd = sc.parallelize([1, 2, 3, 4])
>>> rdd.map(lambda x: 2 * x).collect()
[2, 4, 6, 8]
```
#### flatMap()

```
•Produce multiple elements for each input element
>>> rdd = sc.parallelize([1, 2, 3])
>>> rdd.map(lambda x: [x, 2 * x]).collect()
[[1, 2], [2, 4], [3, 6]]
>>> rdd.flatMap(lambda x: [x, 2 * x]).collect()
[1, 2, 2, 4, 3, 6]
```
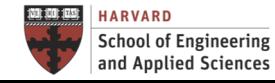

Create a New RDD from an Existing One

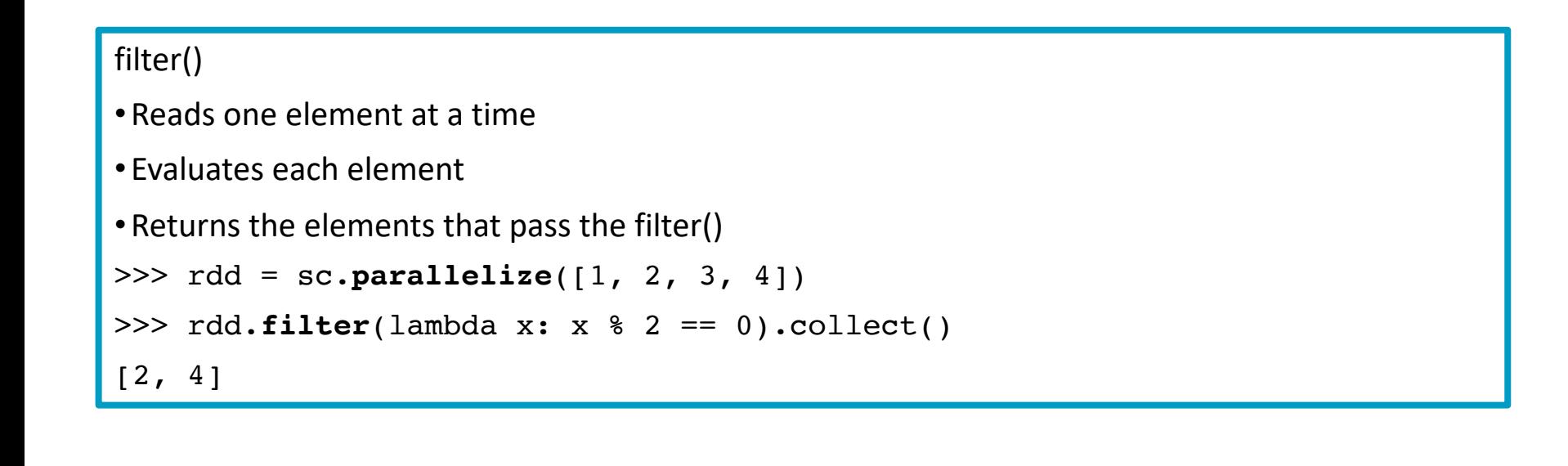

```
Key-value Operations
>>> pets = sc.parallelize([('cat', 1), ('dog', 1), ('cat', 2)]) 
>>> pets.reduceByKey(lambda x, y: x + y).collect() // => [('cat', 3), ('dog', 1)] 
>>> pets.groupByKey().mapValues(list).collect()// => [('cat', [1, 2]), ('dog', [1])]
>>> pets.sortByKey().collect() // => [('cat', 1), ('cat', 2), ('dog', 1)]
```
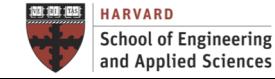

**Lecture H5. Spark Programming CS205: Computing Foundations for Computational Science**

Create a New RDD from an Existing One

```
union()
•Merges two RDDs together
>>> erin brown = [('physics', 85), ('math', 75), ('chemistry', 95)]>>> paul adams = [('physics', 65), ('math', 45), ('chemistry', 85)]>>> erin = sc.parallelize(erin_brown) 
>>> paul = sc.parallelize(paul_adams) 
>>> erin.union(paul).collect()
```
join()

```
•Joins two RDDs based on a common key
```

```
>>> Subject_wise_erin = erin.join(paul)
```

```
>>> Subject_wise_erin.collect()
```
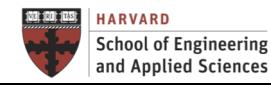

Create a New RDD from an Existing One

```
intersection()
•Gives you the common terms or objects from the two RDDS
>>> techs = ['sachin', 'abhay', 'michael', 'rahane', 'david', 'ross',
'raj', 'rahul', 'hussy', 'steven', 'sourav'] 
>>> managers = ['alice', 'abhay', 'erin', 'sasha', 'steve '] 
>>> techRDD = sc.parallelize(techs) 
>>> managersRDD = sc.parallelize(managers) 
>>> managertechs = techRDD.intersection(managersRDD) 
>>> managertechs.collect()
```
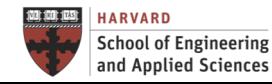

Create a New RDD from an Existing One

```
distinct()
•Gets rid of any ambiguities 
>>> best screenplay = ["movie10","movie4","movie6","movie7","movie3"]
>>> best story = ["movie9","movie4","movie6","movie5","movie1"]
>>> best direction = ["movie10","movie4","movie7","movie12","movie8"]
>>> story rdd = sc.parallelize(best story)
>>> direction rdd = sc.parallelize(best direction)
>>> screen rdd = sc.parallelize(best screenplay)
>>> total nomination rdd = story rdd.union(direction rdd).union(screen rdd)
>>> total nomination rdd.distinct().collect()
```
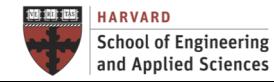

#### Actions

#### Compute a Result Based on an Existing RDD

count() >>> rdd = sc.**parallelize**([1, 2, 3, 4]) >>> rdd.count() 4

```
collect()
• collect() retrieves the entire RDD
•Useful for inspecting small datasets locally and for unit tests
>>> rdd = sc.parallelize([1, 2, 3])
>>> rdd.collect()
[1, 2, 3]
```
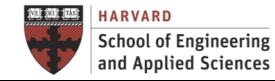

#### Actions

Compute a Result Based on an Existing RDD

take(), first(), top(), takeSample()

- take(n) returns n elements from an RDD
- takeSample() Take a random sample of the dataset (should specify a random seed)
- •Use takeOrdered(), top(n) for ordered return

```
takeOrdered()
>>> rdd = sc.parallelize([5, 1, 3, 2])
>>> rdd.takeOrdered(4)
[1, 2, 3, 5]
>>> rdd.takeOrdered(4, lambda n: -n)
[5, 3, 2, 1]
```
#### reduce()

• Takes two elements of the same type and returns one new element

```
>>> rdd = sc.parallelize([1, 2, 3])
```

```
>>> rdd.reduce(lambda x, y: x * y)
```

```
6
```
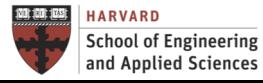

#### Caching and Persistence **Efficiency**

Transformations are lazy!

•A transformed RDD is only executed when actions run on it

```
>>> pyLines = lines.filter(lambda line: 'Python' in line)
```

```
>>> pyLines.first()
```
•No need for Spark to load all the lines containing "Python" into memory!

An Example

```
>>> textFile = sc.textFile("/user/emp.txt")
```
- •It does nothing. It creates an RDD that says "we will need to load this file". The file is not loaded at this point.
- •RDD operations that require observing the contents of the data cannot be lazy (these are called actions). An example is RDD.count
- So if you write textFile.count, at this point the file will be read, the lines will be counted, and the count will be returned.
- •What if you call textFile.count again? The same thing: the file will be read and counted again. Nothing is stored. An RDD is not data.

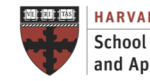

#### Caching and Persistence **Efficiency**

#### Caching

•Decreases the computation time **by almost 100X** when compared to other distributed computation frameworks like hadoop mapreduce

```
>>> textFile = sc.textFile("/user/emp.txt")
```

```
>>> textFile.cache
```
•It does nothing. RDD.cache is also a lazy operation. The file is still not read. But now the RDD says *"read this file and then cache the contents"*. If you then run textFile.count the first time, the file will be loaded, cached, and counted. If you call textFile.count a second time, the operation will use the cache. It will just take the data from the cache and count the lines.

• cache is like persist(MEMORY\_ONLY)

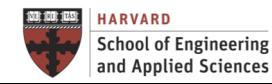

## Caching and Persistence

#### **Efficiency**

```
Persistence
```
•RDDs are recomputed for every action, can be expensive and can also cause data to be read from disk again!

```
•RDDs can be cached for reuse, rdd.persist()
>>> lines = sc.textFile("README.md")
>>> lines.count()
>>> pythonLines = lines.filter(lambda line : "Python" in line)
>>> pythonLines.count()
            Causes Spark to reload lines from disk!!!
>>> lines = sc.textFile("README.md")
>>> lines.persist() # Spark keeps lines in RAM
>>> lines.count()
>>> pythonLines = lines.filter(lambda line : "Python" in line)
>>> pythonLines.count()
            Spark will avoid reloading lines every time it is used
```
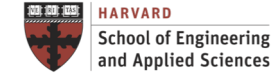

#### Pipelining Defining a Workflow

Building a Pipeline of Operations

```
>>> lines = sc.textFile("README.md")
>>> lines.map(…).filter(…).count(…)
>>> (lines
     .map(…)
     .filter(…)
     .count(...)
```
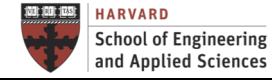

### Pipelining

The WordCount Example with Spark

A Pipeline of Transformations

**wordcounts = sc.textFile('input.txt')** 

'The Project Gutenberg EBook of Moby Dick; or The Whale, by Herman' 'Melville. This eBook is for the use of anyone anywhere at no cost and'

**.map(lambda x: x.replace(',',' ').replace('.',' '). lower())**

'the project gutenberg ebook of moby dick or the whale by herman' 'melville this ebook is for the use of anyone anywhere at no cost and'

**.flatMap(lambda x: x.split())**

'the' 'project' 'gutenberg' 'ebook' 'of' 'moby' 'dick' 'or' 'the 'whale' 'by' 'herman' 'melville' 'this' 'ebook' 'is' 'for' 'the' 'use' 'of'

**.map(lambda x: (x, 1))**

 $'(the, 1)'' (project, 1)'' (gutenberg, 1)' '(ebook, 1)' ' (of, 1)' ' (moby$ , 1)' '(dick, 1)' '(or, 1)' '(the, 1)' '(whale, 1)' '(by, 1)'

**.reduceByKey(lambda x,y:x+y)**

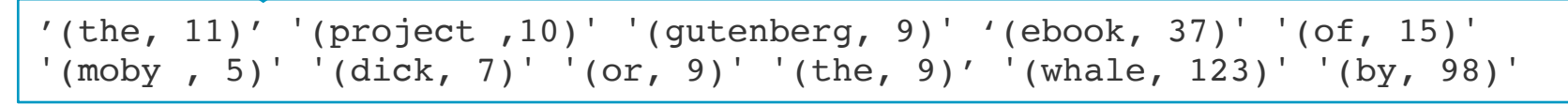

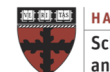

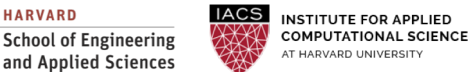

**Lecture H5. Spark Programming CS205: Computing Foundations for Computational Science** **Dr. David Sondak**

#### **DataFrames**

#### Processing of Tabular Data

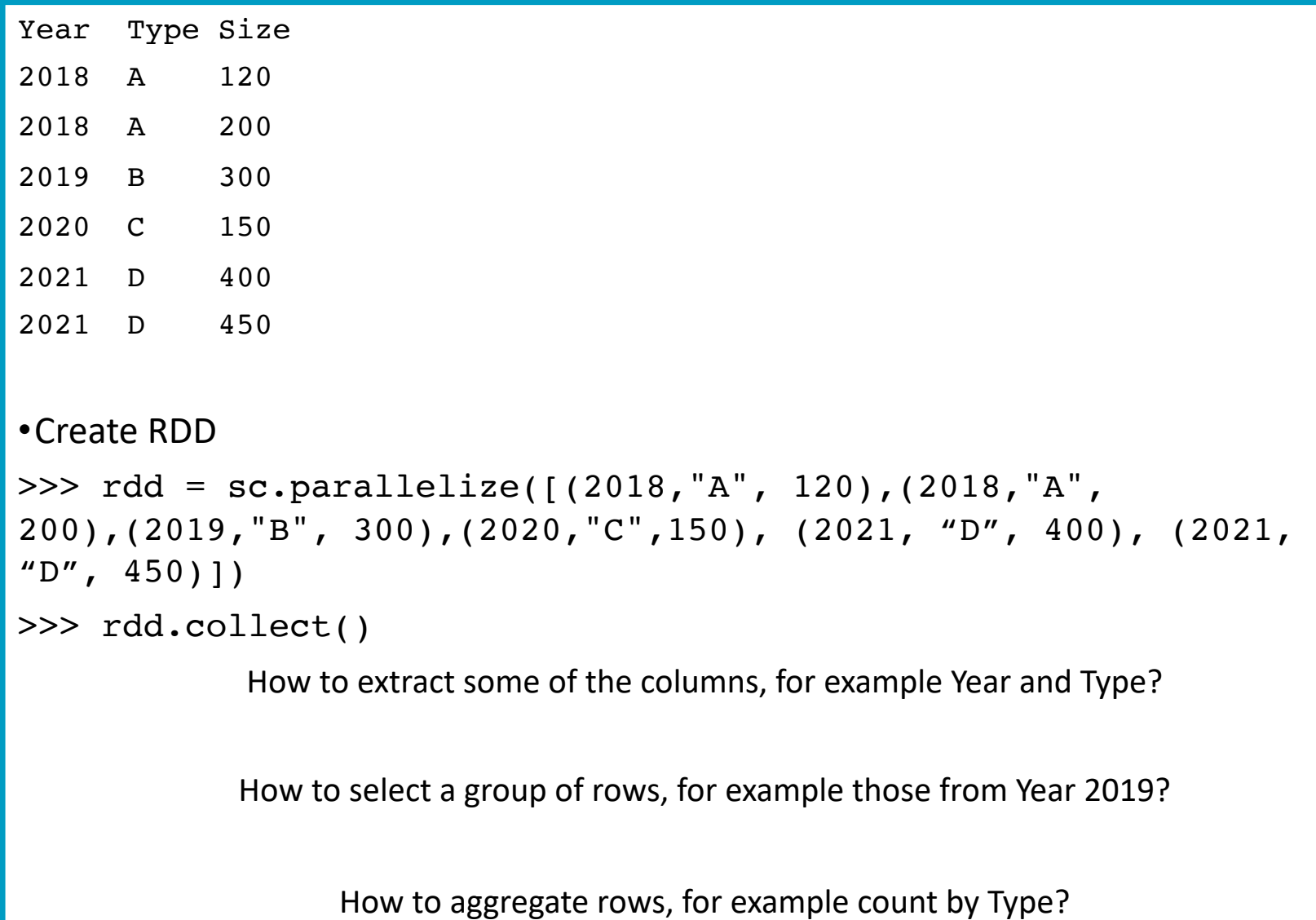

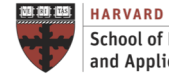

#### DataFrames

Processing of Tabular Data

```
>>> rdd = sc.parallelize([(2018,"A", 120),(2018,"A", 200),(2019,"B", 
300),(2020,"C",150), (2021, "D", 400), (2021, "D", 450)])
```

```
# Convert RDD into DataFrame (you can read directly from JSON, CSV and XML)
\Rightarrow df = rdd.toDF(["year","type","size"])
```

```
# Displays the content of the DataFrame to stdout
>>> df.show()
```

```
>>> df.printSchema()
```

```
>>> df.select("type").show()
```

```
>>> df.select(df['year'], df['size'] + 1).show()
```

```
>>> df.filter(df['year'] > 2019).show()
```
>>> df.groupBy("type").count().show()

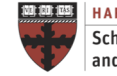

### Parallel Execution

Single Node

### Calculate pi with Spark

```
from pyspark import SparkConf, SparkContext
import string
conf = SparkConf().setMaster('local[2]').setAppName('Pi')
sc = SparkContext(conf = conf)
N = 10000000delta x = 1.0 / Nprint sc.parallelize( xrange (N),4 ).map( lambda i: (i +0.5) * 
delta x ).map( lambda x: 4 / (1 + x **2) ).reduce ( lambda a, b:
a+b) * delta x
```
#### Execute with different number of partitions and threads, and compare number of tasks and execution time

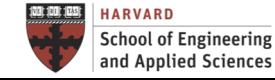

#### Next Steps

- Get ready for next lecture**:** C3. Stream Data Processing
- Get ready for next lab session I9. Spark in Local Mode